## SAP ABAP table GRPCACRESULT {Automated control test result}

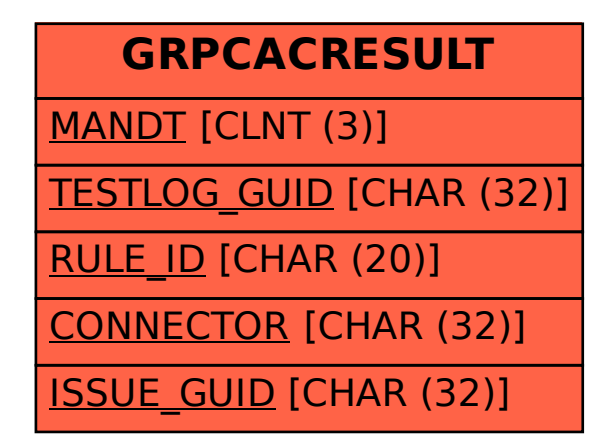